# **django-subdomains Documentation** *Release 2.1.0*

**ted kaemming**

April 29, 2016

#### Contents

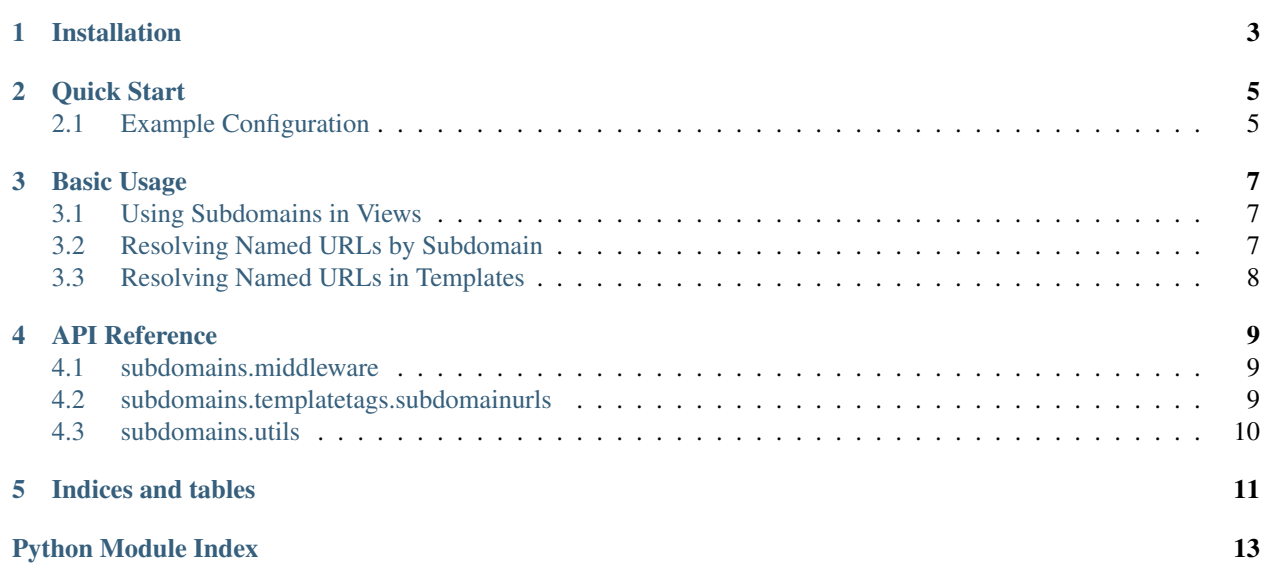

Subdomain helpers for the Django framework, including subdomain-based URL routing and reversing.

# **Installation**

<span id="page-6-0"></span>This application is available via the [Python Package Index](http://pypi.python.org/pypi/django-subdomains) and can be installed with any Python package manager, such as pip or easy\_install by running:

pip install django-subdomains

or:

easy\_install django-subdomains

It is highly recommended to use package version numbers when using this project as a dependency to ensure API consistency.

To install the latest version from the repository source, clone the repository and then run make install in the repository directory.

# **Quick Start**

<span id="page-8-0"></span>To set up subdomain URL routing and reversing in a Django project:

- 1. Add [subdomains.middleware.SubdomainURLRoutingMiddleware](#page-12-3) to your MIDDLEWARE\_CLASSES in your Django settings file. If you are using [django.middleware.common.CommonMiddleware](http://docs.djangoproject.com/en/1.9/ref/middleware/#django.middleware.common.CommonMiddleware), the subdomain middleware should come before [CommonMiddleware](http://docs.djangoproject.com/en/1.9/ref/middleware/#django.middleware.common.CommonMiddleware).
- 2. Configure your SUBDOMAIN\_URLCONFS dictionary in your Django settings file.
- 3. Ensure that you've set up your SITE\_ID in your Django settings file, and that the Site.domain attribute for that site corresponds to the domain name where users will be accessing your site at.
- 4. If you want to use the subdomain-based {% url %} template tag, add subdomains to your INSTALLED\_APPS.

# <span id="page-8-1"></span>**2.1 Example Configuration**

```
# This is the urlconf that will be used for any subdomain that is not
# listed in ``SUBDOMAIN_URLCONFS``, or if the HTTP ``Host`` header does not
# contain the correct domain.
# If you're planning on using wildcard subdomains, this should correspond
# to the urlconf that will be used for the wildcard subdomain. For example,
# 'accountname.mysite.com' will load the ROOT_URLCONF, since it is not
# defined in ``SUBDOMAIN_URLCONFS``.
ROOT_URLCONF = 'myproject.urls.account'
# A dictionary of urlconf module paths, keyed by their subdomain.
SUBDOMAIN_URLCONFS = {
   None: 'myproject.urls.frontend', # no subdomain, e.g. ``example.com``
    'www': 'myproject.urls.frontend',
    'api': 'myproject.urls.api',
}
```
### **Basic Usage**

### <span id="page-10-1"></span><span id="page-10-0"></span>**3.1 Using Subdomains in Views**

On each request, a subdomain attribute will be added to the request object. You can use this attribute to effect view logic, like in this example:

```
def user_profile(request):
   try:
        # Retrieve the user account associated with the current subdomain.
       user = User.objects.get(username=request.subdomain)
   except User.DoesNotExist:
        # No user matches the current subdomain, so return a generic 404.
       raise Http404
```
## <span id="page-10-2"></span>**3.2 Resolving Named URLs by Subdomain**

Included is a [subdomains.utils.reverse\(\)](#page-13-1) function that responds similarly to [django.core.urlresolvers.reverse\(\)](http://docs.djangoproject.com/en/1.9/ref/urlresolvers/#django.core.urlresolvers.reverse), but accepts optional subdomain and scheme arguments and does not allow a urlconf parameter.

If no subdomain argument is provided, the URL will be resolved relative to the SUBDOMAIN\_URLCONFS [None] or ROOT\_URLCONF, in order. The protocol scheme is the value of settings.DEFAULT\_URL\_SCHEME, or if unset, http:

```
>>> from subdomains.utils import reverse
>>> reverse('home')
'http://example.com/'
>>> reverse('user-profile', kwargs={'username': 'ted'})
'http://example.com/users/ted/'
>>> reverse('home', scheme='https')
'https://example.com/'
```
For subdomains, the URL will be resolved relative to the SUBDOMAIN\_URLCONFS [subdomain] value if it exists, otherwise falling back to the ROOT\_URLCONF:

```
>>> from subdomains.utils import reverse
>>> reverse('home', subdomain='api')
'http://api.example.com/'
>>> reverse('home', subdomain='wildcard')
'http://wildcard.example.com/'
```
**>>>** reverse('login', subdomain='wildcard') 'http://wildcard.example.com/login/'

If a URL cannot be resolved, a [django.core.urlresolvers.NoReverseMatch](http://docs.djangoproject.com/en/1.9/ref/exceptions/#django.core.urlresolvers.NoReverseMatch) will be raised.

# <span id="page-11-0"></span>**3.3 Resolving Named URLs in Templates**

The subdomainurls template tag library contains a url tag that takes an optional subdomain argument as it's first positional argument, or as named argument. The following are all valid invocations of the tag:

```
{% load subdomainurls %}
{% url 'home' %}
{% url 'home' 'subdomain' %}
{% url 'home' subdomain='subdomain' %}
{% url 'user-profile' username='ted' %}
{% url 'user-profile' subdomain='subdomain' username='ted' %}
```
If request is in the template context when rendering and no subdomain is provided, the URL will be attempt to be resolved by relative to the current subdomain. If no request is available, the URL will be resolved using the same rules as a call to [subdomains.utils.reverse\(\)](#page-13-1) without a subdomain argument value. An easy way to ensure this functionality is available is to add django.core.context\_processors.request() is in your settings.TEMPLATE\_CONTEXT\_PROCESSORS list.

Note: For implementation simplicity, this template tag only supports the Django 1.5  $\frac{1}{8}$  url  $\frac{1}{8}$  syntax with variable URL names. For more information, please see the reference documentation for  $ucl()$ .

### **API Reference**

### <span id="page-12-5"></span><span id="page-12-1"></span><span id="page-12-0"></span>**4.1 subdomains.middleware**

class subdomains.middleware.**SubdomainMiddleware** A middleware class that adds a subdomain attribute to the current request.

#### **get\_domain\_for\_request**(*request*)

Returns the domain that will be used to identify the subdomain part for this request.

```
process_request(request)
```
Adds a subdomain attribute to the request parameter.

<span id="page-12-3"></span>class subdomains.middleware.**SubdomainURLRoutingMiddleware** A middleware class that allows for subdomain-based URL routing.

```
process_request(request)
```
Sets the current request's urlconf attribute to the urlconf associated with the subdomain, if it is listed in settings.SUBDOMAIN\_URLCONFS.

**process\_response**(*request*, *response*) Forces the HTTP Vary header onto requests to avoid having responses cached across subdomains.

# <span id="page-12-2"></span>**4.2 subdomains.templatetags.subdomainurls**

<span id="page-12-4"></span>subdomains.templatetags.subdomainurls.**url**(*context*, *view*, *subdomain=<object object>*,

*\*args*, *\*\*kwargs*) Resolves a URL in a template, using subdomain-based URL resolution.

If no subdomain is provided and a request is in the template context when rendering, the URL will be resolved relative to the current request's subdomain. If no request is provided, the URL will be resolved relative to current domain with the settings.ROOT\_URLCONF.

Usage:

```
{% load subdomainurls %}
{% url 'view-name' subdomain='subdomain' %}
```
Note: This tag uses the variable URL syntax introduced in Django 1.3 as {& load url from future %} and was made the standard in Django 1.5. If you are upgrading a legacy application from one of the previous <span id="page-13-2"></span>template tag formats, make sure to quote your constant string URL names to avoid NoReverseMatch errors during template rendering.

# <span id="page-13-0"></span>**4.3 subdomains.utils**

subdomains.utils.**urljoin**(*domain*, *path=None*, *scheme=None*) Joins a domain, path and scheme part together, returning a full URL.

#### Parameters

- **domain** the domain, e.g. example.com
- **path** the path part of the URL, e.g. /example/
- **scheme** the scheme part of the URL, e.g. http, defaulting to the value of settings.DEFAULT\_URL\_SCHEME

#### Returns a full URL

<span id="page-13-1"></span>subdomains.utils.**reverse**(*viewname*, *subdomain=None*, *scheme=None*, *args=None*, *kwargs=None*,

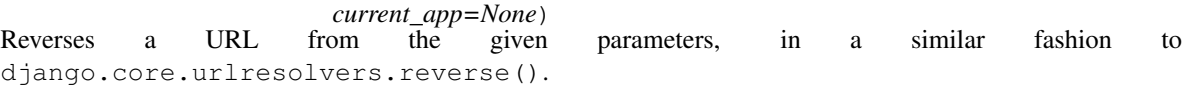

#### **Parameters**

- **viewname** the name of URL
- **subdomain** the subdomain to use for URL reversing
- **scheme** the scheme to use when generating the full URL
- **args** positional arguments used for URL reversing
- **kwargs** named arguments used for URL reversing
- **current\_app** hint for the currently executing application
- subdomains.utils.**insecure\_reverse** = <functools.partial object> [reverse\(\)](#page-13-1) bound to insecure (non-HTTPS) URLs scheme
- subdomains.utils.secure reverse = <functools.partial object> [reverse\(\)](#page-13-1) bound to secure (HTTPS) URLs scheme

subdomains.utils.**relative\_reverse** = <functools.partial object> [reverse\(\)](#page-13-1) bound to be relative to the current scheme

**CHAPTER 5**

**Indices and tables**

- <span id="page-14-0"></span>• genindex
- modindex
- search

Python Module Index

#### <span id="page-16-0"></span>s

subdomains.middleware, [9](#page-12-1) subdomains.templatetags.subdomainurls, [9](#page-12-2) subdomains.utils, [10](#page-13-0)

#### Index

# G

get\_domain\_for\_request() (subdomains.middleware.SubdomainMiddleware method), [9](#page-12-5)

# I

insecure\_reverse (in module subdomains.utils), [10](#page-13-2)

### P

```
process_request() (subdo-
      mains.middleware.SubdomainMiddleware
      method), 9
process_request() (subdo-
      mains.middleware.SubdomainURLRoutingMiddleware
      method), 9
process_response() (subdo-
      mains.middleware.SubdomainURLRoutingMiddleware
      method), 9
```
# R

relative\_reverse (in module subdomains.utils), [10](#page-13-2) reverse() (in module subdomains.utils), [10](#page-13-2)

# S

secure reverse (in module subdomains.utils), [10](#page-13-2) SubdomainMiddleware (class in subdomains.middleware), [9](#page-12-5) subdomains.middleware (module), [9](#page-12-5) subdomains.templatetags.subdomainurls (module), [9](#page-12-5) subdomains.utils (module), [10](#page-13-2) SubdomainURLRoutingMiddleware (class in subdomains.middleware), [9](#page-12-5)

### $\cup$

url() (in module subdomains.templatetags.subdomainurls), [9](#page-12-5) urljoin() (in module subdomains.utils), [10](#page-13-2)